## **App BRAZA<sup>on</sup>**

Passo a passo para efetuar saque em parceiros no exterior, disponível para Android e iOS

Após o login ser efetuado para iniciar a jornada basta clicar em "Sacar no exterior"

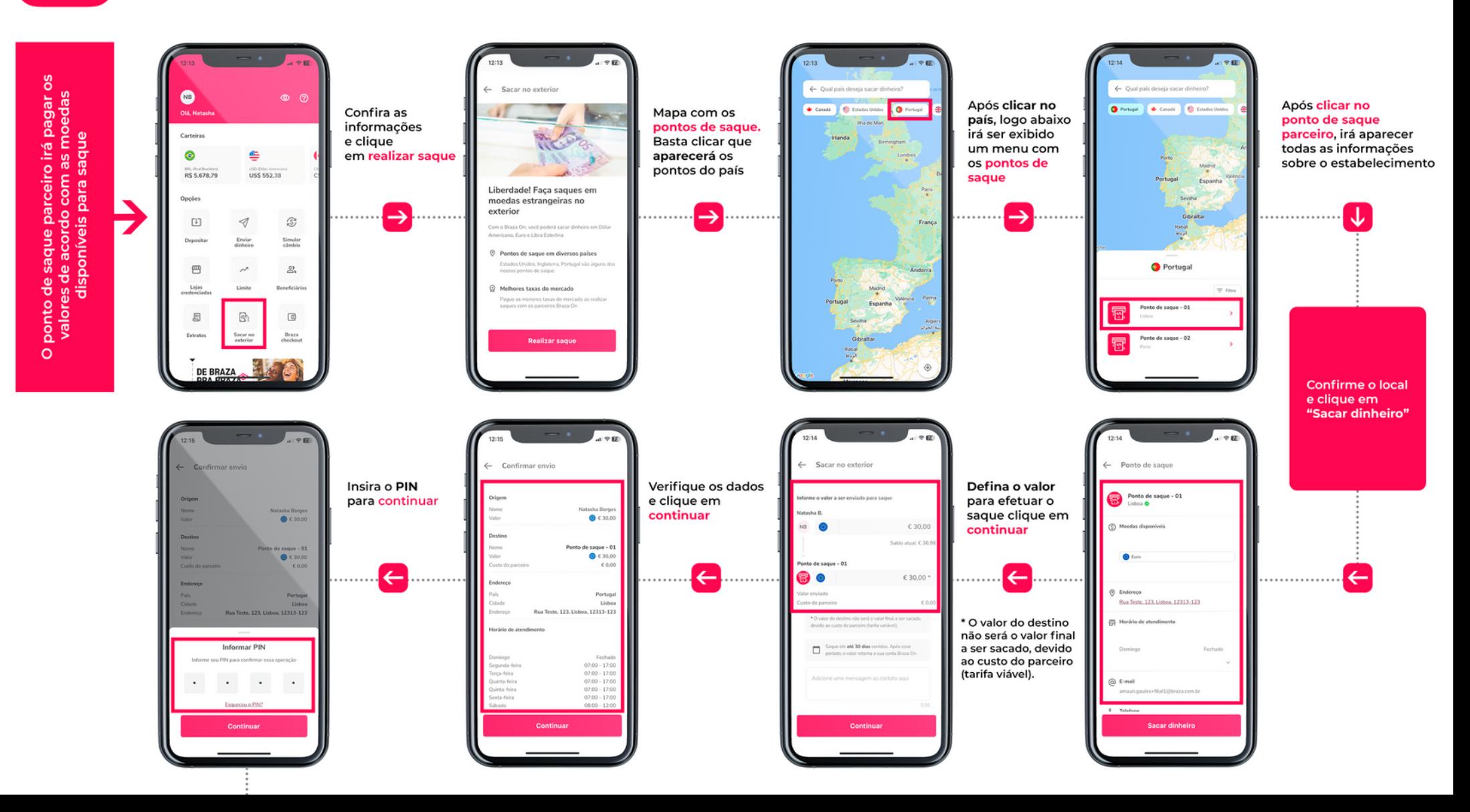

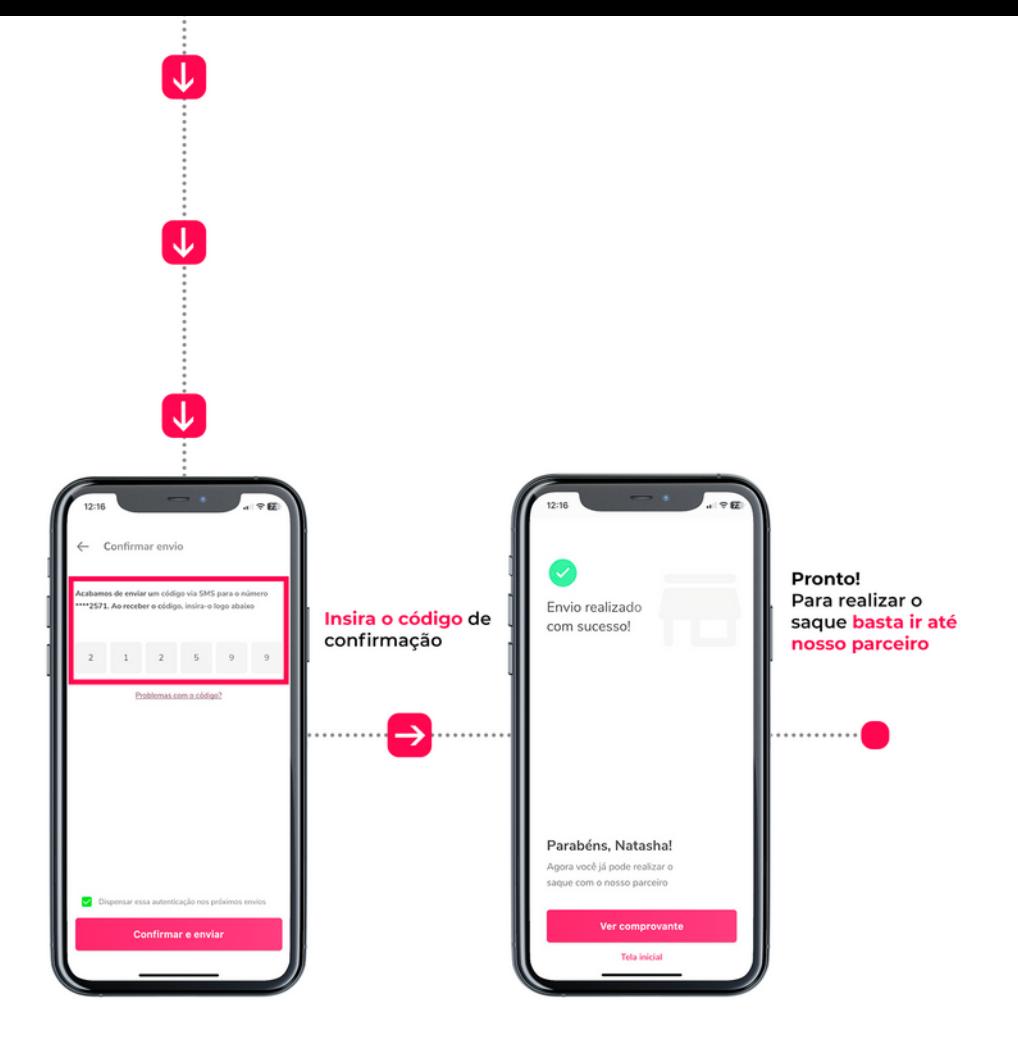

## **BRAZA**<sup>on</sup>

Confira nossos vídeos tutoriais e tire todas suas dúvidas. Basta acessar o QR Code abaixo ou clicar no botão.

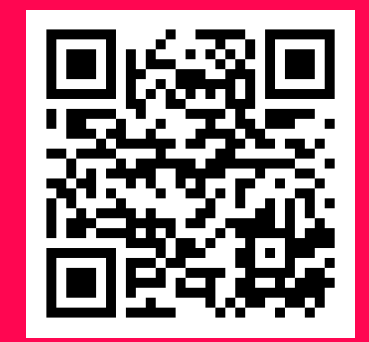

## **Clique aqui**